# Mode SQL Editor (Mac) klavye kısayolları

### Sorgu Düzenleyicisi: Genel

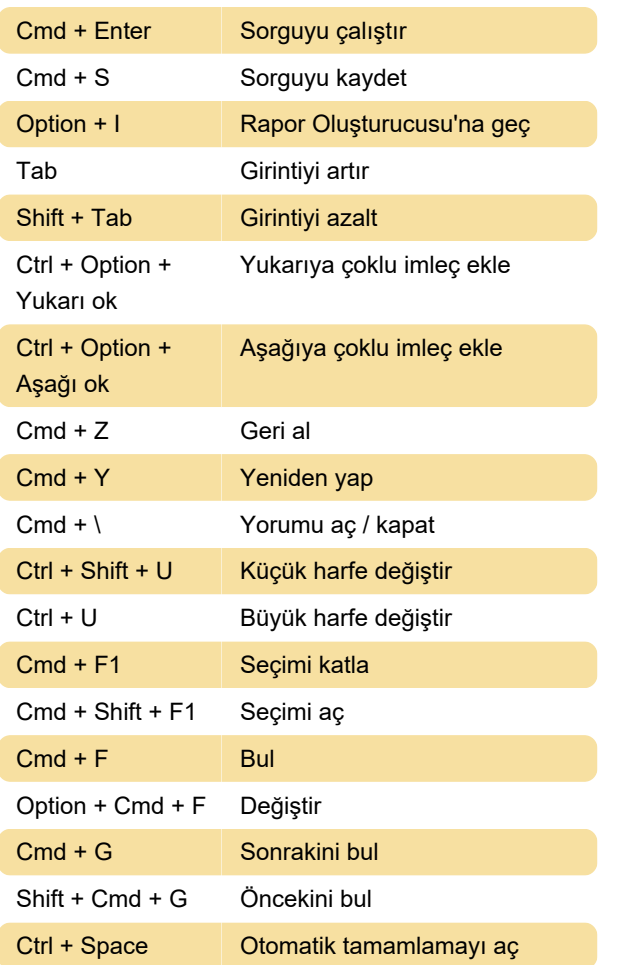

## Sorgu Düzenleyicisi: Seçme

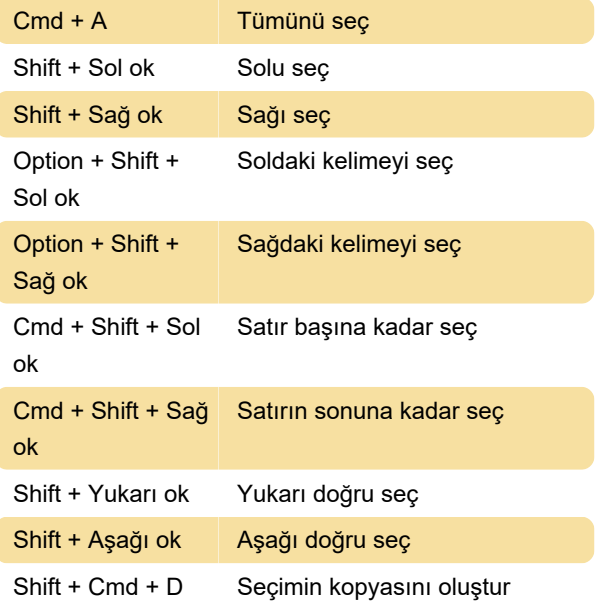

# Sorgu Düzenleyicisi: Git

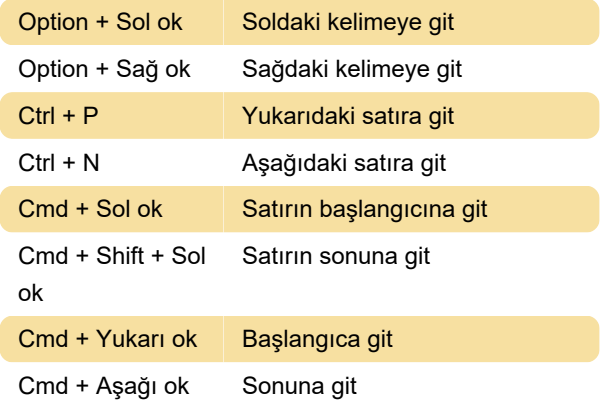

#### Sorgu Düzenleyicisi: Satır işlemleri

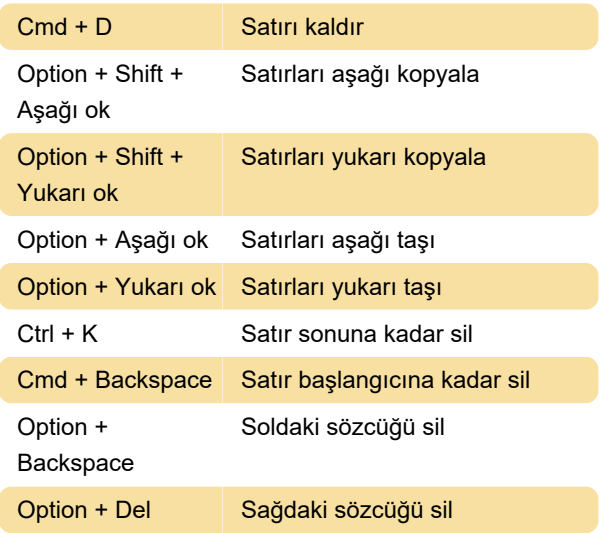

### Rapor oluşturucu: Metin kutuları

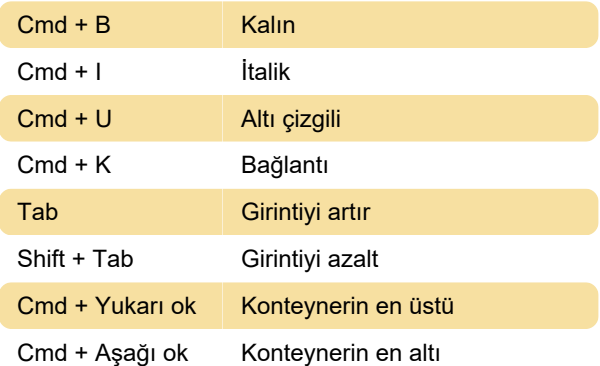

#### Rapor oluşturucu: HTML editor

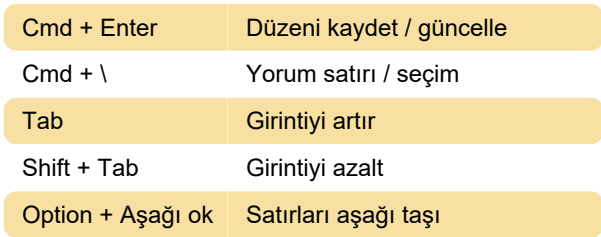

Option + Yukarı ok Satırları yukarı taşı Option + Shift + Aşağı ok Satırları aşağı kopyala Option + Shift + Yukarı ok Satırları kopyala

#### Defter: Genel

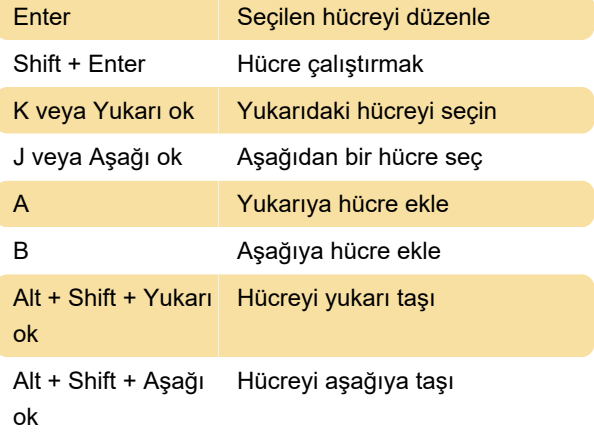

#### Defter: Kod düzenleyici

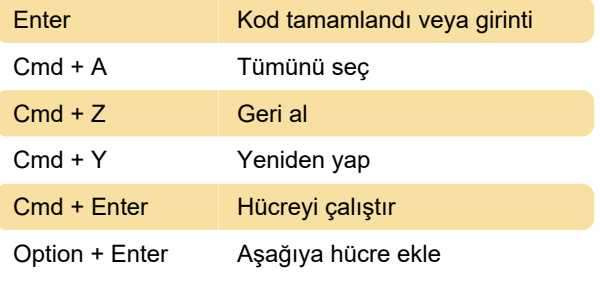

Kaynak: mode.com

Son değişiklik: 11.11.2019 20:10:44

Daha fazla bilgi için: [defkey.com/tr/mode-sql-editor](https://defkey.com/tr/mode-sql-editor-mac-klavye-kisayollari)[mac-klavye-kisayollari](https://defkey.com/tr/mode-sql-editor-mac-klavye-kisayollari)

[Bu PDF'yi özelleştir...](https://defkey.com/tr/mode-sql-editor-mac-klavye-kisayollari?pdfOptions=true)